# **5 APLICAÇÃO DO MÉTODO PROPOSTO**

Com base no método descrito no Capítulo 4, será apresentado o modelo implementado na SULGAS para otimizar o planejamento da distribuição do GLP. Este processo foi conduzido em 3 etapas: a formação da base de conhecimento, o desenvolvimento do SAD e a aplicação do método nos processos de negócio.

A primeira etapa consiste em levantar as práticas de sucesso, que serão reaproveitadas pelo novo modelo de planejamento. A segunda, destaca a modelagem do sistema de apoio à decisão, a carga dos seus dados e as regras de negócio que foram adotadas. A terceira, conclui o capítulo descrevendo propriamente o método aplicado na previsão de demanda, na programação de abastecimento e na roteirização

#### **5.1 FORMAÇÃO DA BASE DE CONHECIMENTO**

Seguindo os princípios da gestão do conhecimento corporativo, citado na Seção 4.1, foram conduzidas várias entrevistas com todos os profissionais que atuam no planejamento operacional da distribuição da SULGAS. A finalidade das mesmas era de coletar as informações de conhecimento da empresa, que são importantes para o planejamento operacional da distribuição.

Foram realizados encontros individuais e em grupo, onde cada profissional teve a oportunidade de expressar sua visão do processo e suas opiniões. As entrevistas eram sempre iniciadas com perguntas diversas, para que os profissionais pudessem se expressar mais a vontade sobre os assuntos discutidos. A partir das suas respostas, eram feitas perguntas mais específicas a fim de realizar um detalhamento maior sobre os tópicos mais relevantes. Quando estas respostas se baseavam em opiniões pessoais, sempre se solicitava que os profissionais justificassem seu ponto de vista sobre o assunto. O intuito não era apenas de questionar suas idéias mais de entender a lógica aplicada.

Esta metodologia de entrevistas visa extrair o conhecimento tácito, citado na Seção 4.1. O seu principal objetivo é de explicitar princípios científicos intrínsecos na forma com que estes profissionais executam suas funções. No caso da SULGAS, procurou-se também realizar perguntas sem tentar influenciar nas repostas dos entrevistados, pois isto afetaria o intuito da pesquisa.

### **5.2 IMPLEMENTAÇÃO DO SAD**

Conforme citado na Seção 4.2, o SAD é um tipo de sistema que tenta modelar os problemas de negócio, baseado no conhecimento e na experiência dos profissionais que realizam as atividades da empresa. Pode-se dizer que quase sempre estes profissionais já praticam boas soluções, porém, devida a dinâmica do dia-a-dia, não compartilham estas informações com os gestores e tomadores de decisão, além de raramente experimentarem novas soluções.

Nas entrevistas realizadas na SULGAS foi constatado que a sua situação não era diferente. A maioria dos profissionais envolvidos no processo de distribuição executava suas tarefas baseados apenas em experiências próprias. O planejamento quase nunca ocorria com a antecedência necessária para analisar a situação apresentada. A empresa trabalhava sempre de forma reativa ao invés de preventiva.

Na dinâmica de execução destas tarefas, os profissionais da SULGAS acabaram criando vícios operacionais. Preocupados apenas em atender as urgências do processo, pouco se investia na análise dos problemas. Assim, as mesmas soluções eram adotas para problemas distintos, sem nenhuma avaliação prévia se este procedimento era certo ou errado. Em função disso, informações importantes eram esquecidas ou não percebidas durante o planejamento operacional da distribuição.

Analisando o contexto da SULGAS e avaliando os possíveis benefícios gerados a partir de um sistema de apoio a decisão, concluiu-se que haveria uma grande oportunidade de otimização do processo de distribuição. Assim, a empresa partiu para implementação do SAD. Passando pelas fases de modelagem conceitual, lógica e física se chegou ao modelo de dados utilizado hoje pela empresa.

A seguir, serão apresentados os principais dados gerenciados por este modelo, assim como exemplos das interfaces de tela adotadas pela empresa SULGAS. Devido ao fato de algumas destas interfaces conterem dados de caráter confidencial, que não têm significado para o contexto deste estudo, será omitida a explicação dos mesmos neste trabalho.

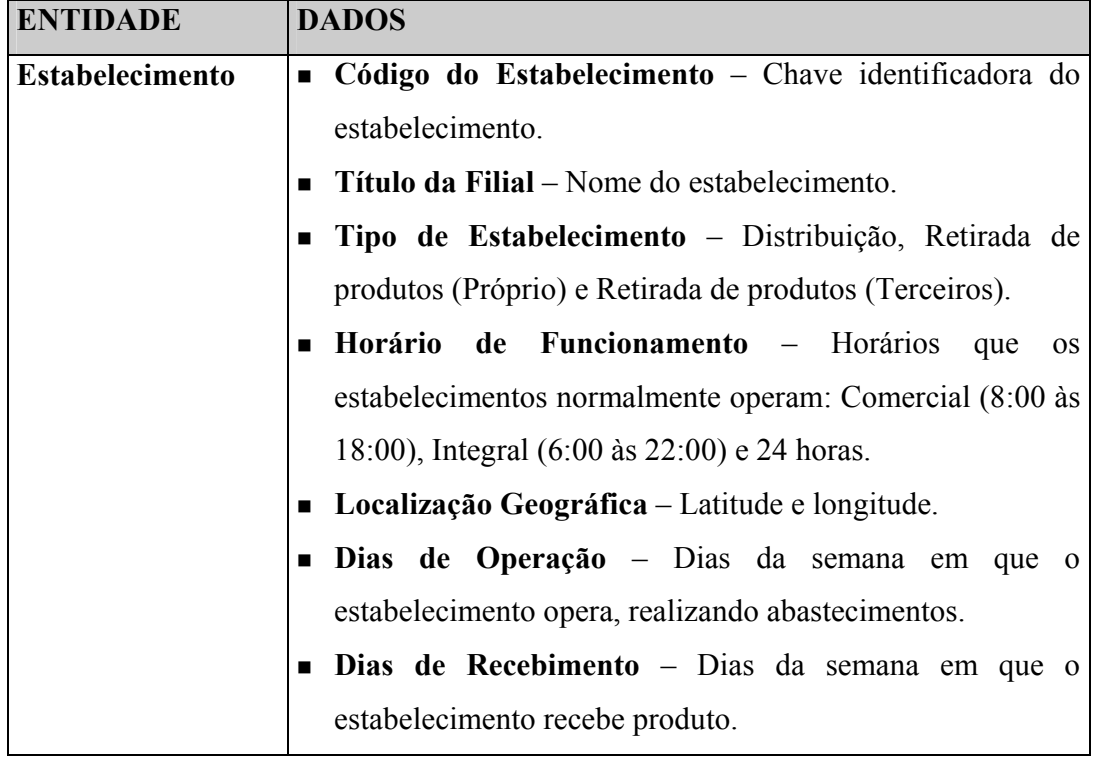

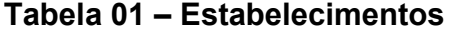

Os dados registrados na tabela de estabelecimentos (Tabela 01) determinam algumas informações necessárias para o planejamento operacional da distribuição. A partir deles, por exemplo, será possível determinar as janelas de tempo possíveis para o abastecimento dos clientes. Esta tabela, no modelo de dados implementado pela SULGAS, adquiriu a seguinte interface (Figura 07).

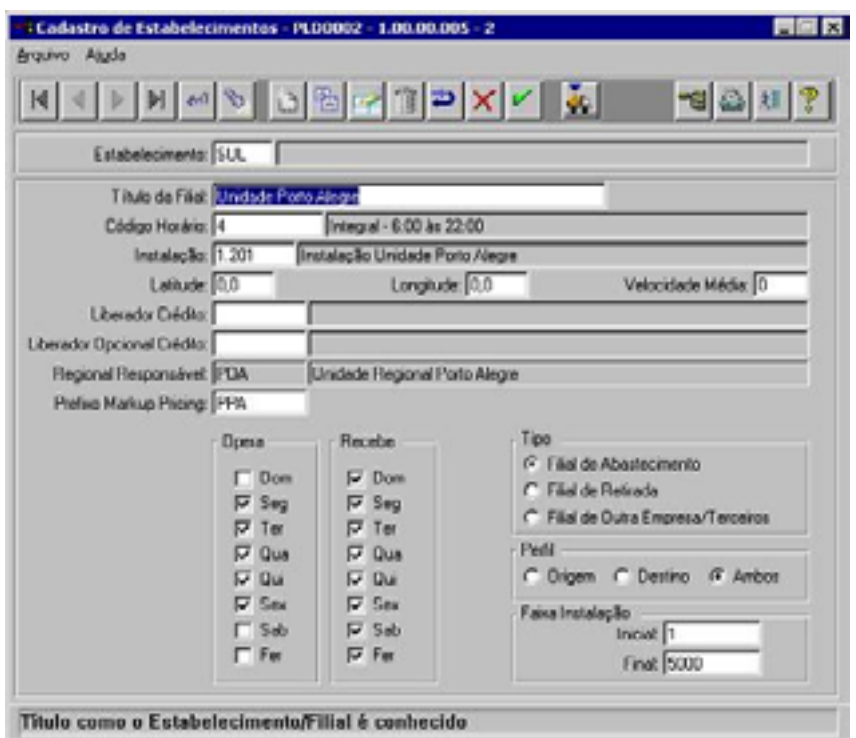

# **Figura 07 – Cadastro de estabelecimento (SAD - SULGAS)**

A tabela de clientes (Tabela 02) apresenta algumas informações necessárias para realização do contato com os mesmos. Estes contatos serão realizados principalmente para discutir questões operacionais como: obtenção de informações de níveis e agendamento de entregas.

# **Tabela 02 – Clientes**

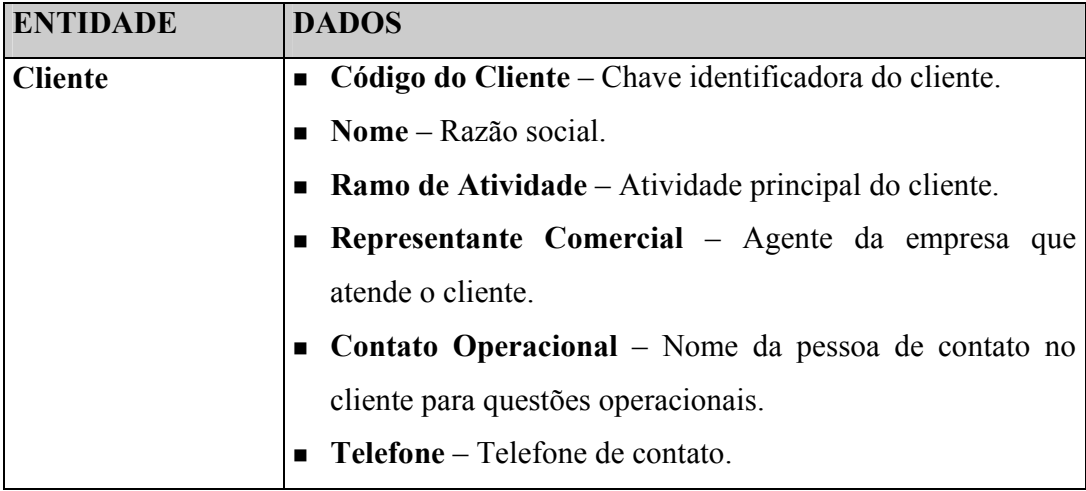

A interface de tela (Figura 08), que representa a tabela de clientes (Tabela 02), foi dividi pela SULGAS em pastas. Cada pasta apresenta um grupo de informações específicas sobre o cliente, como: endereço, dados financeiros, etc. Por questões éticas e confidencias, apenas a primeira pasta será apresentada.

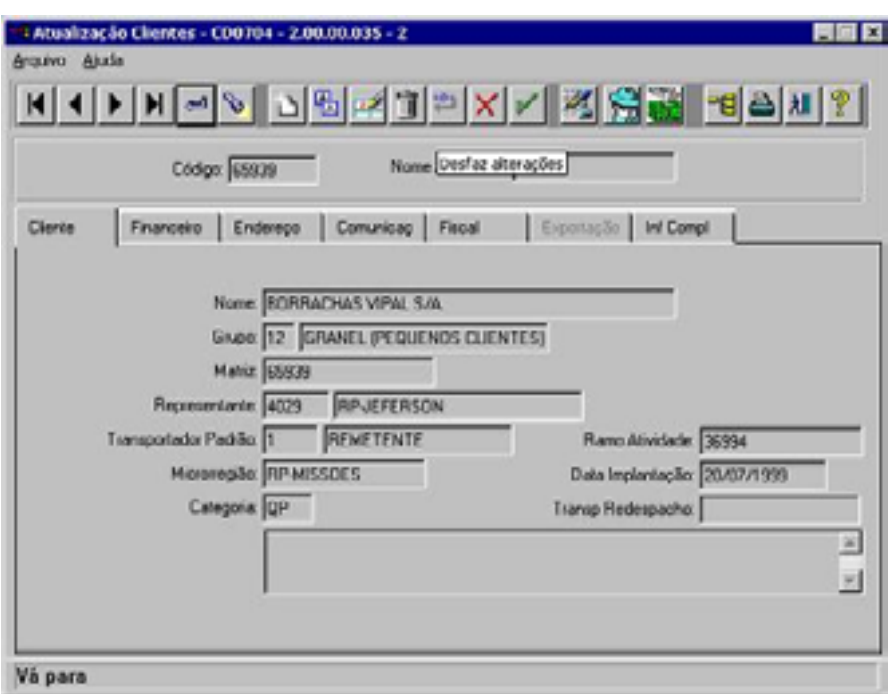

**Figura 08 – Cadastro de clientes (SAD - SULGAS)** 

Na tabela de áreas (Tabela 03) são registrados dados importantes para o planejamento como: velocidade média de transporte e o estabelecimento responsável pelo atendimento da mesma.

# **Tabela 03 – Áreas**

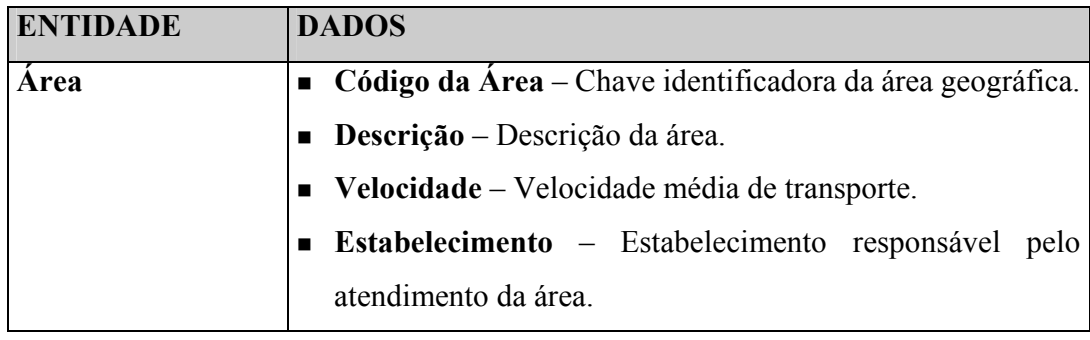

No caso da SULGAS, existe também a distribuição de outros gases como: o Butano e o Propano. Por questões internas, ela decidiu que as sua áreas seriam mapeadas por produto (Figura 09). Este fato não interfere no modelo, pois os recursos utilizados pelos diferentes produtos não são concorrentes.

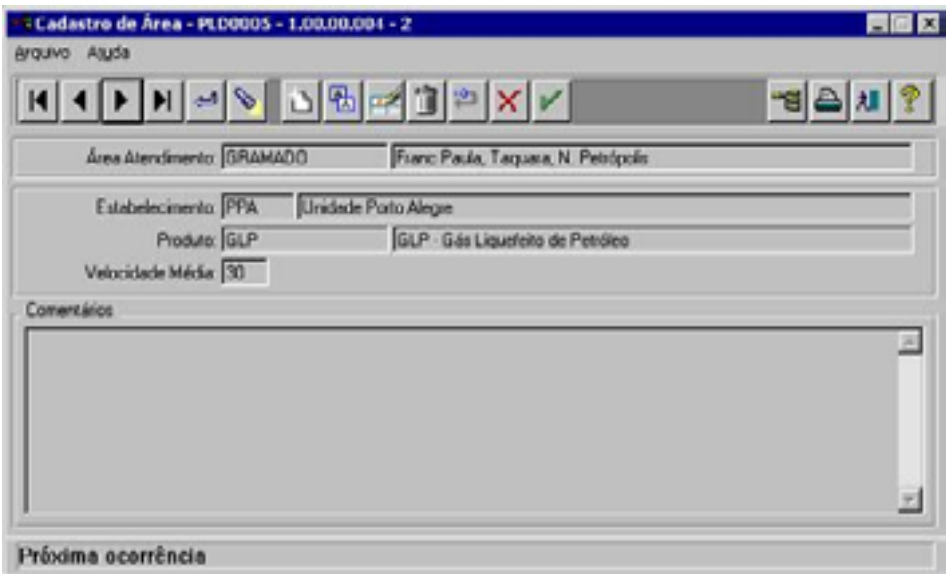

**Figura 09 – Cadastro de áreas (SAD - SULGAS)** 

Conforme citado na Seção 4.2.1, as instalações são pontos de abastecimento e consumo distintos dentro de um mesmo cliente. Geralmente, elas servem a diferentes necessidades como: a cocção de alimentos (cozinha) e a geração de energia (linha de produção). Na maioria dos casos, os clientes possuem uma única instalação.

Para as questões do planejamento operacional da distribuição, as instalações serão tratadas como clientes distintos e os seus dados registrados na tabela de instalações (Tabela 04) do modelo. Isto se deve a fato de possuírem perfis diferenciados como: produto consumido, dias de consumo, capacidade útil, lastro operacional, ponto de reposição, informações de níveis e consumo médio.

# **Tabela 04 – Instalações**

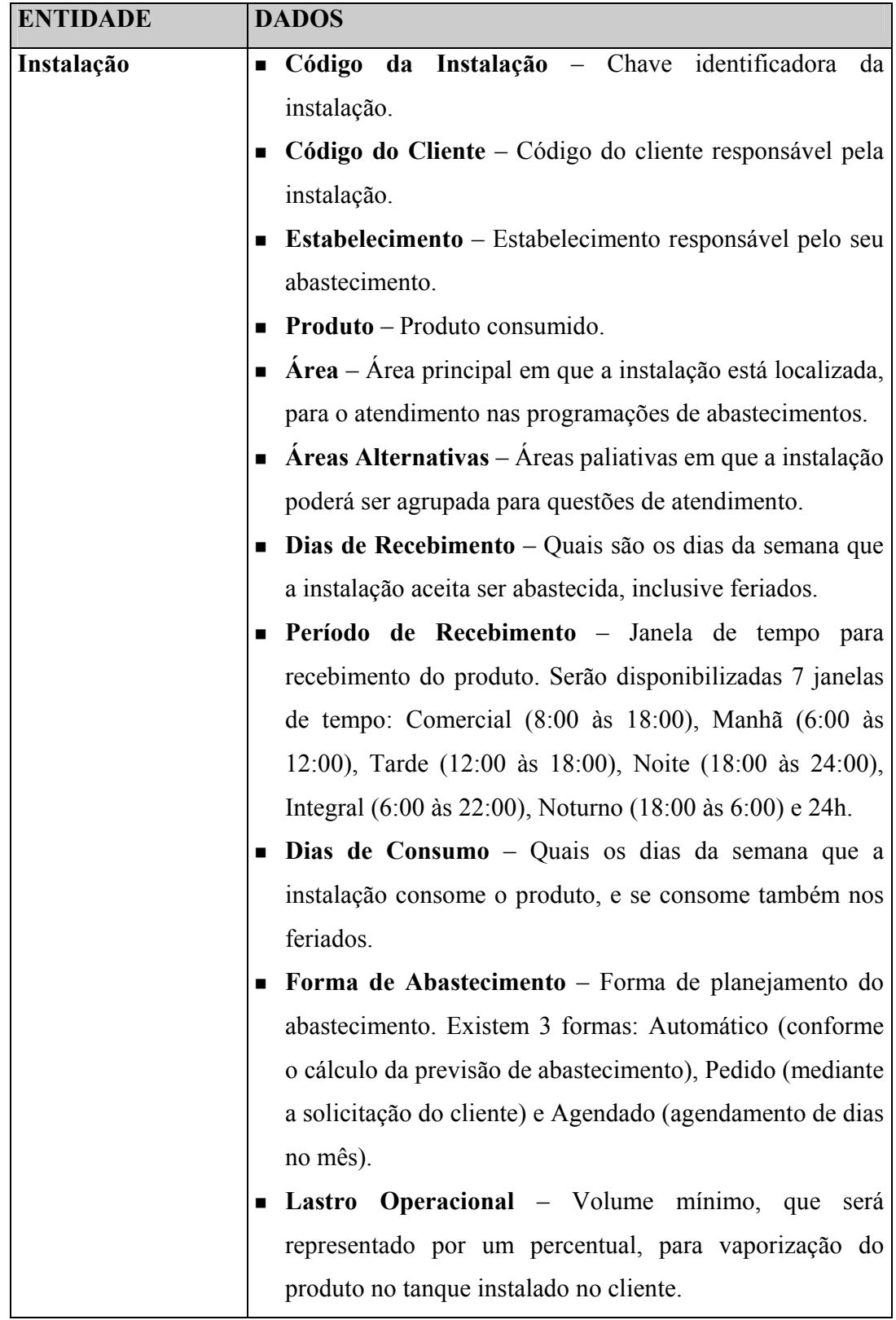

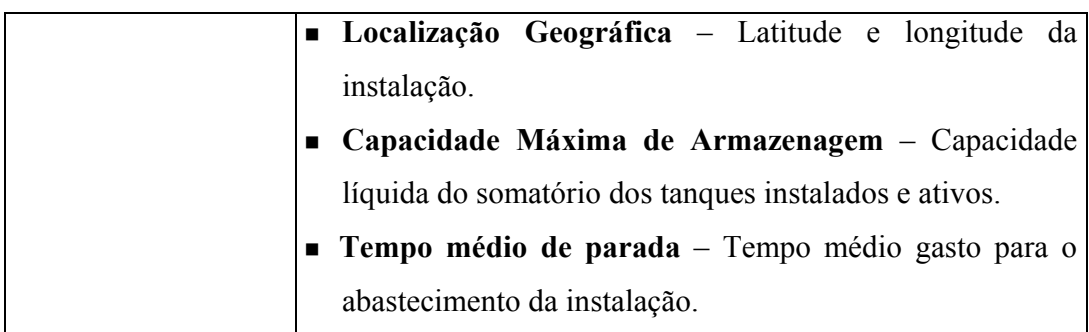

Na interface desenvolvida pela SULGAS, para registro das instalações (Figura 10), pode-se observar o relacionamento entre a instalação e o cliente.

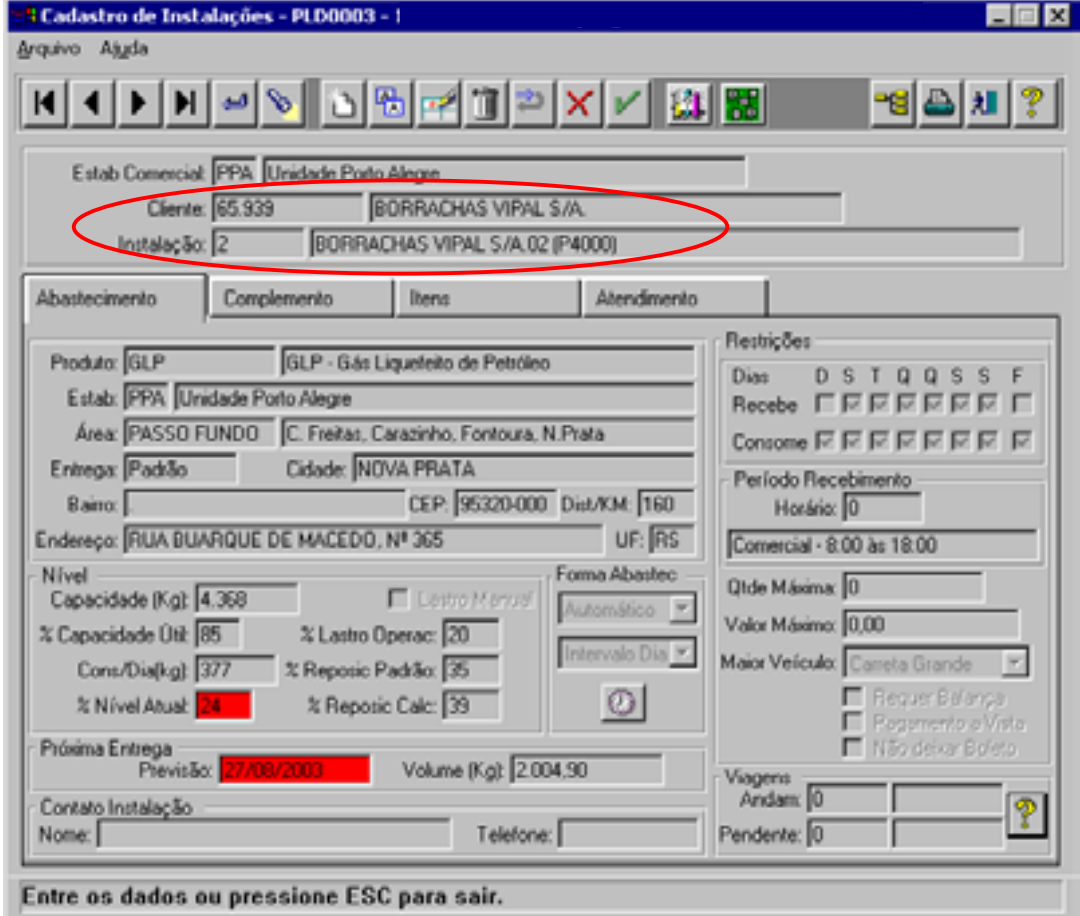

**Figura 10 – Cadastro de instalações (SAD - SULGAS)** 

Os dados dos veículos da empresa são registrados para que se possa conhecer as suas características. No caso da SULGAS, optou-se por criar dois cadastros distintos. O primeiro armazena os tipos de veículos (Tabela 05), contendo as informações físicas e operacionais que são comuns aos mesmos. O segundo representa o relacionamento dos veículos, que são identificados por placa, com seus respectivos tipos.

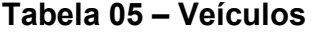

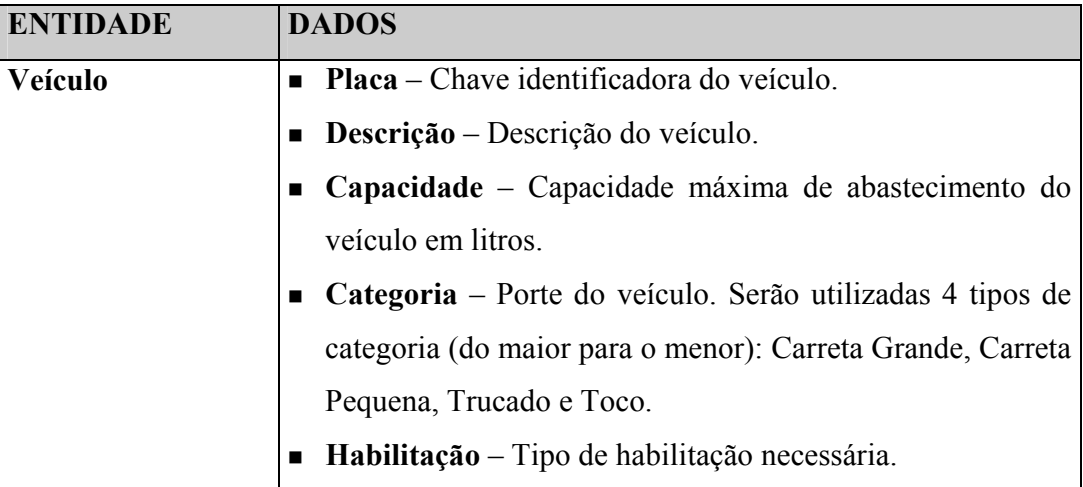

A interface apresentada a seguir (Figura 11) demonstra as informações de cada tipo de veículo e os requisitos básicos para sua utilização.

| - 김 스 세 ?                                                         |                                                                                                    |                                                                               | 3 Cadastro de Tipo de Veículo - PLD0016 - 1.00.00.004 - 2<br>Arquivo Aluda<br>KYRD®D®RDXY |
|-------------------------------------------------------------------|----------------------------------------------------------------------------------------------------|-------------------------------------------------------------------------------|-------------------------------------------------------------------------------------------|
|                                                                   |                                                                                                    | Careta 350001                                                                 | Tipo Veiculo: CAG35                                                                       |
| <b>Ajudante</b><br>$C$ Existe<br>$C$ Alerta<br><b>C</b> NESVAL-18 | Categoria<br>$C$ Trop<br>C Cerdo Mesurico<br>C. Inicada<br>C. Garreta Pequena<br><b>G</b> Garreta Grande | Habiltação<br>$C_A$<br>$C_{\rm B}$<br>C C<br>C <sub>0</sub><br>$G$ F<br>$C$ F | Capacidade Máxima (Litros) 29.750                                                         |
|                                                                   |                                                                                                    | Pessui Problemos de Acesso                                                    |                                                                                           |
|                                                                   |                                                                                                    |                                                                               |                                                                                           |

**Figura 11 – Cadastro de veículos (SAD - SULGAS)** 

A tabela de funcionário (Tabela 06) armazena os cadastros das pessoas que fazem parte das equipes de distribuição. Este cadastro apresenta os atributos como: "cargo", que é determinante na formação das equipes, "habilitação", para avaliar se o motorista possui habilidade para dirigir o veículo utilizado no processo de distribuição, e "tipo", onde será verificado se trata de um funcionário próprio ou contratado de terceiros.

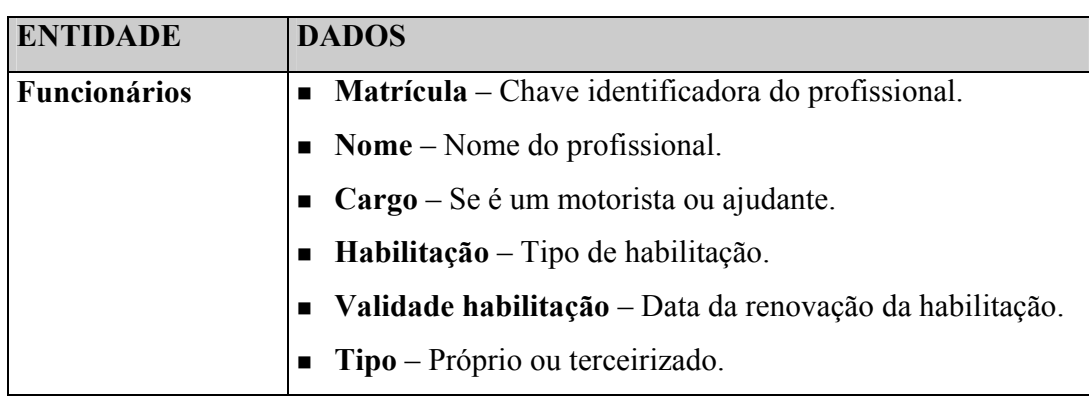

**Tabela 06 – Funcionários** 

A interface de tela adotada pela SULGAS (Figura 12), para registro dos funcionários, cria um vínculo entre o profissional e o estabelecimento de sua lotação.

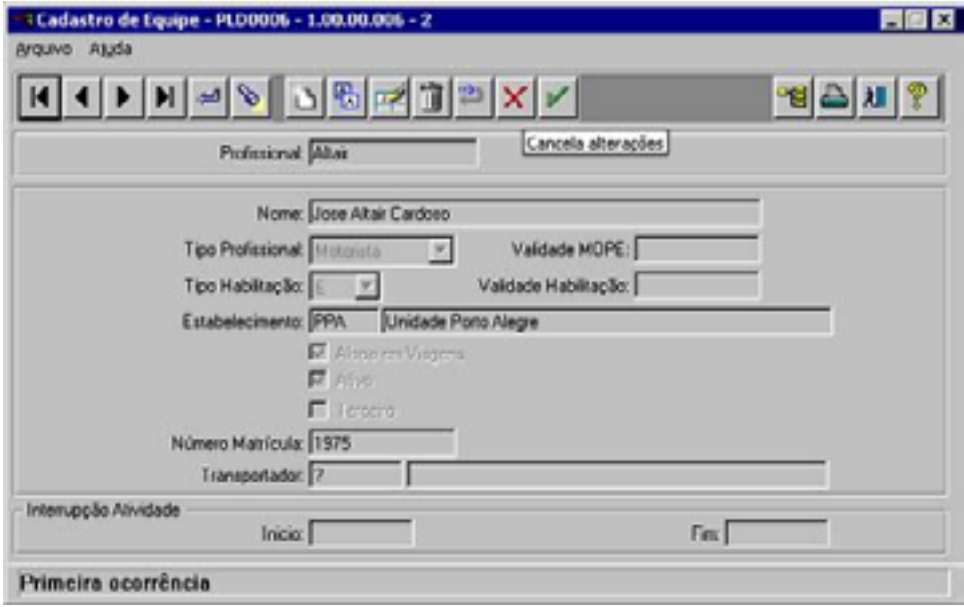

**Figura 12 – Cadastro de funcionários (SAD - SULGAS)** 

## **5.3 APLICAÇÃO DO MÉTODO NOS PROCESSOS DE NEGÓCIO**

Conforme citado na modelagem do SAD, observam-se três macro-processos no planejamento da distribuição: a previsão da demanda, a alocação de clientes e roteirização das viagens de abastecimento. Estes processos serão tratados por métodos heurísticos, com soluções orientadas passo-a-passo. Apesar de serem processos distintos, um tem grande influência sobre o outro.

Durante a demonstração da aplicação do método nos processos de negócio serão apresentadas os programas e interfaces criados no SAD da SULGAS, para captação de informações e execução de regras de negócio. Isto ajudará no entendimento dos conceitos do método proposto, demonstrando na prática como se aplica a teoria.

### **5.3.1 PREVISÃO DE DEMANDA**

O processo de previsão de demanda tem como objetivo aferir a data do próximo abastecimento dos clientes e a quantidade (volume) necessária para encher os seus tanques. Assim, a empresa poderá calcular a sua demanda diária por área de atuação. Baseado na base de conhecimento da empresa implementada SAD e nas fórmulas de cálculo apresentadas na Seção 4.3, as estatísticas das instalações serão recalculadas a cada novo input de dados.

PASSO - 1. A cada viagem de abastecimento realizada, deverão ser registradas as informações reais ocorridas no processo. No caso da SULGAS, foi construída uma interface de entrada dos dados no seu SAD, denominada de "retorno de viagem" (Figura 13). Esta interface permite registrar fatos sobre a viagem, como: o período (datas de saída e chegada), as distâncias percorridas, as instalações atendidas, as quantidades abastecidas, os níveis dos tanques, os tempos gastos entre trechos e os tempos gastos em abastecimentos.

| Retorno de Viagent - PLD0017 - 1.00.00.061 - 2                                                                                                    |                                                                                                    |                                               |                                                                                                    |                                                                                                    |                                                                                                |              |                                |
|----------------------------------------------------------------------------------------------------|----------------------------------------------------------------------------------------------------|-----------------------------------------------|----------------------------------------------------------------------------------------------------|----------------------------------------------------------------------------------------------------|------------------------------------------------------------------------------------------------|--------------|--------------------------------|
| $\begin{array}{c} \Delta \mathbb{R} \\ \mathbb{Z} \end{array}$<br>加<br><b>Bar</b><br>▶ 13/09/2003<br>Inicia: 05/09/2003<br>м<br>Estab: PPA   Unidade Porto Alegre<br>Despachada D. Retornada Pondente<br>⊽<br>₿<br><b>O</b> Data<br>Ordenapäo:<br>F.<br>Viagem Motorista<br>Dat Inic<br>05/09/2003<br>5.183Lui: R.<br>06/09/2003<br>5.235 Valdomiro<br><b>KIL</b> | Viagem: 5.183<br>Estab Dest:<br>Períodos<br>Inicio: 05/09/2003 06:00<br>Frotas<br>[1]: LIY-1354<br><b>Odimetro</b><br>$lni$ cia $0$<br>Firm: 0<br>Km Total 0<br>Peso (Kg)<br>Saida: 0,00<br>Retorno: 0.00<br>Densidade: 0.000 |                                               | Motivo: Entrega de Produto<br>Estab: PPA   Unidade Porto Alegre<br>(2)<br>Motoristas<br>[1] Luis R<br>$ 2\rangle$<br>Capac Frota: 0 | Produto: GLP - Gás Liqueleito de Petróleo<br>Fin: 05/09/2003 21:28 15:28 hrs<br>天<br>Descarga: 0.00<br>Sobra/Falta: 0,00 | (3)<br>Audantes<br>Jorge<br>Medidor (Litros)<br>Saida: 0.00<br>Retorno: 0,00<br>Sobra/Falta: 7 | Duração<br>园 | NES<br><b>OBS</b><br><b>BE</b> |
|                                                                                                    | <b>PARADAS</b>                                                                                                    |                                               |                                                                                                    |                                                                                                    |                                                                                                |              |                                |
| Instal Descrição<br>Seq<br><b>GSOIDRASILATA S/A EMBAL METAL L</b><br>10<br>20<br>1 BORRACHAS VIPAL S/A, 01 IP200<br>30<br>2 BORRACHAS VIPAL S/A.02 IP400<br>40<br>545 YOKI ALIMENTOS<br>50<br>534 COND BELA VISTA<br>60<br>567 METAL ROSS - IND. METAL. LTDr<br>70<br>843 CHUR LANCH, PALHOCA TABAIL'<br>⊀∣ ∣                                                     | Espac (Kg) X In X Fm<br>13.104<br>2.108<br>4.368<br>5.599<br>992<br>4.215<br>496                                                                                                    | öl<br>O<br>o<br>o<br>Ü<br>$\overline{a}$<br>ũ | 0.00<br>ø<br>$\circ$<br>0.00<br>$\Omega$<br>0.00<br>O<br>0.00<br>ũ<br>0.00<br>$\alpha$<br>0.00<br>Ü<br>0.00                         | Entr [Kg] Eldömetro Inicio<br>d?<br>0.7<br>0.7<br>07<br>0 <sup>2</sup><br>07<br>0.7                                      |                                                                                                |              |                                |

**Figura 13 – Registro dos retornos de viagens (SAD - SULGAS)** 

PASSO - 2. A partir destas informações dos retornos de viagens e das fórmulas e algoritmos definidos na Seção 4.3, o SAD estará atualizando as seguintes estatísticas das instalações: DMC (fórmula 33), TMC (fórmula 34), AMC (fórmula 35), CMDC (fórmula 37), ND (algoritmo recursivo), PR (fórmula 46) e Q (fórmula 47), além da data do próximo abastecimento (DPA).

Em resumo, os passos descritos acima fazem uso das informações atualizadas no "retorno de viagens", para atualizar a base de conhecimento do SAD e gerar novas previsões de demanda. É importante citar que as informações de consumo podem ser atualizadas também através de contatos telefônicos. Estas informações sobre os níveis dos tanques dos clientes entre os seus abastecimentos, quando atualizadas, fazem aumentar a precisão do método de previsão de demanda.

Os clientes do tipo "pedido" e "agendado" também terão suas estatísticas calculadas pelo sistema. Apesar dos mesmos decidirem sobre as suas datas de abastecimento, a SULGAS julga importante manter o acompanhamento das suas necessidades. O SAD implementado também dispõe de consultas sobre os abastecimentos realizados (Figura 14).

|          | Cliente: 65.939<br>Instalação: 1 | BORRACHAS VIPAL S/A.<br>BORRACHAS VIPAL S/A. 01 (P2000) |                                                       |    |                 |                |
|----------|----------------------------------|---------------------------------------------------------|-------------------------------------------------------|----|-----------------|----------------|
| Nivel    |                                  |                                                         |                                                       |    |                 |                |
| Seg Data | Hora                             | % Niv Origem                                            | Consumo Dia (Kg) % Repos %Lastro Std Consumo (Kg) 2 A |    |                 |                |
|          | 690(26/08/2003)09:20:00)         | 90) Viagen Realizada                                    | 395.412964                                            | 50 | 20              | 2.958,319457 9 |
|          | 680 22/08/2003 15:25:00          | 85 Viagen Realizada                                     | 258.326089                                            | 50 | 20              | 2806 268262 \$ |
|          | 670 19/08/2003 07:30:00          | 85 Viagon Roalizada                                     | 180.866400                                            | 50 | 20 <sub>1</sub> | 2.791.983481.5 |
|          | 660 15/08/2003 13:30:00          | 80 Viagen Realizada                                     | 395 280000                                            | 50 | 20              | 2 937,656856 5 |
|          | 650 12/08/2003 17:40:00          | 85 Viagen Realizada                                     | 180.412632                                            | 50 | 20 <sup>1</sup> | 2968 735906 9  |
|          | 640 08/08/2003 13:55:00          | 65 Viagon Realizada                                     | 296.006718                                            | 50 | 20 <sub>o</sub> | 2.968.714808.9 |
|          | 630 05/08/2003 10:30:00          | 85 Viagon Roalizada                                     | 181.088225                                            | 50 | 20              | 2.916.752997.9 |
|          | 620 01/08/2003 11:40:00          | 65 Viagon Roalizada                                     | 381,152919                                            | 50 | 20              | 2967.40329519  |
|          | 610 29/07/2003 11:44:00          | 85 Viagen Realizada                                     | 165.012785                                            | 50 | 20              | 29652118479    |
|          | 600 25/07/2003 17:00:00          | 75 Viagen Realizada                                     | 328 899329                                            | 50 | 20              | 2 966.120707 9 |
|          | 590 22/07/2003 16:55:00          | 80 Viagon Realizada                                     | 248.835625                                            | 50 | 20 <sup>1</sup> | 2.966.462036.5 |

**Figura 14 – Consulta de abastecimentos e níveis (SAD - SULGAS)** 

### **5.3.2 PROGRAMAÇÃO DE ABASTECIMENTOS**

Conhecendo a demanda diária, a empresa parte para avaliar a sua necessidade de recursos, através do processo de programação de abastecimentos. O objetivo principal deste processo passa a ser o atendimento dos clientes e o cumprimento dos

SLAs, formalizados pela empresa. Este processo terá uma forte interação com o processo de roteirização, pois a cada sugestão de programação de abastecimentos, uma nova roteirização deverá ser realizada.

PASSO - 1. Definir o horizonte de planejamento. No caso da SULGAS foi implementada uma interface para montagem de sugestões de viagens (Figura 15).

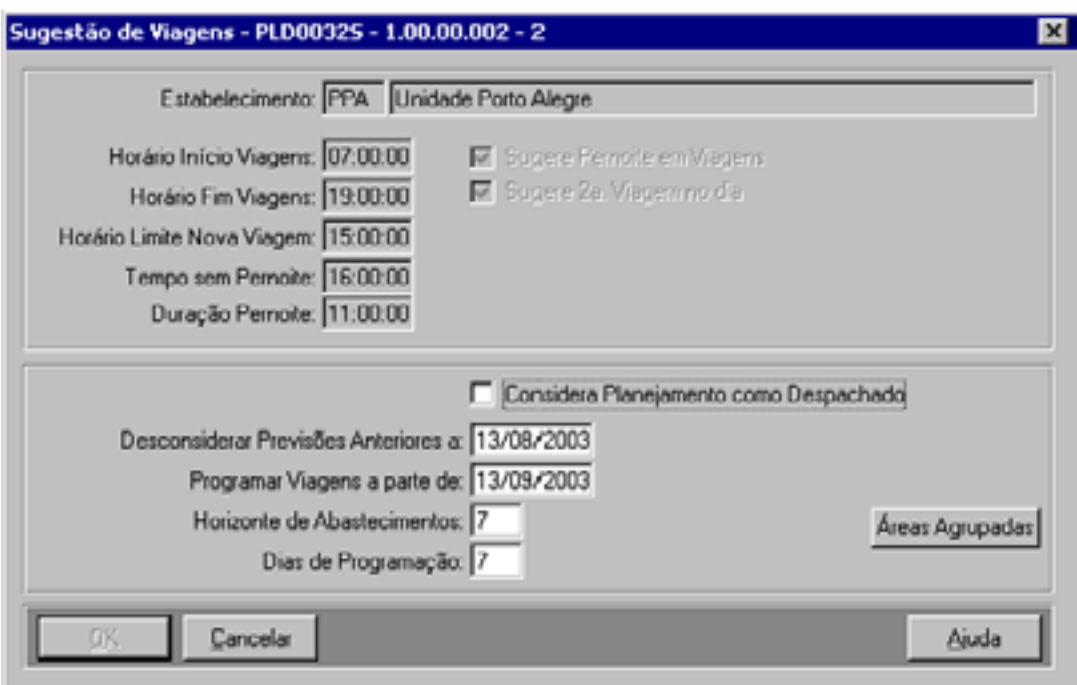

**Figura 15 – Sugestões de viagens (SAD - SULGAS)** 

PASSO - 2. A partir do horizonte de planejamento, o SAD irá agrupar os clientes por área e data do próximo abastecimento, considerando as previsões de demanda, os pedidos e os agendamentos realizados pelos clientes.

PASSO - 3. Deste conjunto montado, o SAD irá submeter as instalações ao processo de roteirização. Os detalhes sobre este processo serão apresentados na Seção 5.3.3. As restrições de capacidade e tempo tratadas na roteirização podem fazer com que algumas instalações não sejam atendidas. Este método propõe que o SAD monte primeiro todas as programações de abastecimento contidas no horizonte de planejamento, para depois tratar as instalações não atendidas.

PASSO - 4. Uma vez que todas as programações foram concluídas, o método parte para fase de melhoria, onde serão tratadas as instalações não atendidas. O resultado da programação, que foi baseado na roteirização por ganhos, pode gerar as seguintes situações:

- *Situação 1* Todas instalações foram alocadas em viagens que respeitam as restrições de tempo e capacidade, sem sobra de recursos. Neste caso, o planejamento está concluído.
- *Situação 2* As instalações também foram alocadas em viagens respeitando as restrições, porém, houve sobra de recursos. Neste caso, o método terá três abordagens:
	- A Se no mesmo dia houver a falta de recursos em alguma das demais áreas, o SAD selecionará as instalações que não foram atendidas e as incluirá nos conjuntos que possuem sobra de recurso, por agrupamento de áreas alternativas. Este conjunto será submetido ao PASSO 3 novamente, para que a nova roteirização tente alocá-los utilizando o critério de ganhos do método de "Clarke e Wright".
	- B. Caso não haja a falta de recursos nas demais áreas no mesmo dia, o SAD verificará seqüencialmente os demais dias dentro do horizonte de planejamento, na tentativa de antecipar abastecimentos compensando sobras e faltas de recursos. A cada tentativa, as instalações não atendidas serão inseridas nos conjuntos que apresentaram sobra e submetidas novamente ao PASSO3.
	- C. Caso não haja falta de recursos em nenhum dos dias, o método propõe que mesmo assim os abastecimentos sejam antecipados. Esta medida é conservadora e visa gerar folgas de recursos para possíveis futuros imprevistos. Partindo do primeiro dia de planejamento, as áreas que possuírem sobra de recurso anteciparão seus abastecimentos respeitando a seqüência dos

dias. Esse procedimento será repetido sucessivamente até que todos recursos sejam utilizados.

*Situação 3 -* Algumas instalações não puderam ser alocadas por falta de recursos. Neste caso, se as abordagens A e B, citadas na Situação 2, não conseguirem suprir esta demanda, o método sugere que os usuários da empresa intervenham no processo, adotando os procedimentos citados na Seção 4.3.

A rotina de planejamento de viagens, que foi implementada no SAD da SULGAS (Figura 16), apresenta as viagens e paradas de abastecimentos para que os seus usuários possam intervir no planejamento sugerido. A alocação dos veículos e equipes, por exemplo, será definida por estes usuários. Este procedimento é importante pois existem fatores que não podem ser mapeados pelo modelo. O conhecimento dos motoristas sobre as áreas de entrega é um dos exemplos destes fatores.

| : Planejamento de Viagens - PLD0032 - 1.00.00.047 - 2 |        |                   |                                  |                 |                    |                       |      |        |              |                |                       | 日回区             |
|-------------------------------------------------------|--------|-------------------|----------------------------------|-----------------|--------------------|-----------------------|------|--------|--------------|----------------|-----------------------|-----------------|
| Prevision                                             |        | Sen Previsão      | Frotas                           |                 | Equipes            |                       | Film |        |              |                | Legenda               |                 |
| <b>Descrição</b>                                      |        |                   | Instal Cap Inst Entragar Entraga |                 | <b>Kg/Dia Area</b> |                       |      | Inter  |              |                | Lin Prod Municipio    |                 |
| COND BANTA                                            | 980    | 992               |                                  | 347 1878972003  |                    | 12 CAMIAS-DS          |      | 57     |              | 240083         |                       | CAPLOS BARDO    |
| <b>IAFORE BES</b>                                     | 277    | 744               |                                  | 260 28/09/2003  |                    | <b>13 CANTAS - 26</b> |      | 2 t    |              | 17 GLF         | <b>CANCEASE DO</b>    |                 |
| <b>SALA FRIDE</b>                                     | 500    | 4.215             |                                  | 1.475 18/08/200 |                    | 121 CANIAS-33         |      |        |              | <b>Eloup</b>   | <b><i>VACARTA</i></b> |                 |
| <b>ASABLANCA</b>                                      | 639    | 494               | 246                              | 197087200       |                    | <b>CANTAK-3/8</b>     |      |        |              | <b>180 CLF</b> | <b>CANTAS DO</b>      |                 |
| <b>OND VIARE</b>                                      | 945    | 744               | 413                              | 197007200       |                    | <b>LO CANTAB-BY</b>   |      |        |              | i da s         | <b>AXIAS DO</b>       |                 |
| <b>STORETTIC</b>                                      | 484    | $-0.37$           |                                  | 343 247447200   |                    | 46 CANTAB-DE          |      | 10     |              | <b>ALC L.T</b> | <b>FACADTA</b>        |                 |
| <b>ARLAO PRA</b>                                      | 834    | 744               |                                  | 260 207007200   |                    | <b>252 CANTAS-RS</b>  |      | 13     |              | 1 lot.)        | <b>TATO</b>           |                 |
| <b>UNITERIT.</b>                                      | 832    | 1.037             |                                  | 363217007200    |                    | <b>SHICARTAS-3S</b>   |      | яø     |              | <b>ALC L.D</b> | <b>VACARTA</b>        | ▬               |
| $\left  \cdot \right $                                |        |                   |                                  |                 |                    |                       |      |        |              |                |                       |                 |
| F Pacto, à Vista Cred.                                |        |                   | Niv:                             | MKG.            |                    | Van:                  |      | Tip: I |              |                |                       | جهم             |
| $\Box$ interprised by                                 |        |                   |                                  |                 |                    |                       |      |        |              |                |                       |                 |
| <b>IT</b> Germany                                     | Tip: I |                   | UNS:                             | <b>MRS</b>      |                    | Due                   |      | Km: I  |              |                |                       |                 |
|                                                       |        |                   |                                  | <b>Parada</b>   | Ing T              |                       |      |        | <b>Foota</b> |                | Едире                 |                 |
| <b>ある屋前 高岡野</b>                                       | Viagem |                   |                                  |                 |                    | š                     |      |        |              |                |                       |                 |
|                                                       |        |                   |                                  |                 | a.lT               |                       |      |        |              |                |                       | <b>BTRA</b>     |
|                                                       |        |                   |                                  |                 |                    |                       |      |        |              |                |                       |                 |
| + All Flammindia                                      |        | Despachada Início |                                  | Situação        | Prod Sea           | Instal Descrição      |      |        |              |                |                       | Volume (Kg)   - |
| + Não 1926<br>lò.                                     |        |                   | 09/09/2003 Planeiada             |                 | GLP 1000           | α                     |      |        |              |                |                       |                 |
|                                                       |        |                   |                                  |                 |                    |                       |      |        |              |                |                       |                 |
|                                                       |        |                   |                                  |                 |                    |                       |      |        |              |                |                       |                 |
|                                                       |        |                   |                                  |                 |                    |                       |      |        |              |                |                       |                 |
|                                                       |        |                   |                                  |                 |                    |                       |      |        |              |                |                       |                 |
|                                                       |        |                   |                                  |                 |                    |                       |      |        |              |                |                       |                 |
|                                                       |        |                   |                                  |                 |                    |                       |      |        |              |                |                       |                 |
| $\frac{1}{2}$                                         |        |                   |                                  |                 |                    |                       |      |        |              |                |                       |                 |
|                                                       |        |                   |                                  |                 |                    |                       |      |        |              |                |                       |                 |
| Capac Frota: 3.746                                    |        |                   | Inicio: 03/09/2003 07:00         |                 | KM BSR.DD          |                       |      |        |              |                |                       |                 |
| Vol Plannjado: 8.139                                  |        |                   | First 03/03/2003 7               |                 |                    |                       |      |        |              |                |                       |                 |
|                                                       |        |                   |                                  |                 |                    |                       |      |        |              |                |                       |                 |

**Figura 16 – Planejamento de viagens (SAD - SULGAS)** 

### **5.3.3 ROTEIRIZAÇÃO**

O último processo consiste na roteirização dos clientes. O seu objetivo é ordenar os abastecimentos, a fim de otimizar o tempo de entrega e os custos de distribuição. Conforme citado na Seção 5.3.2, este processo interage com a programação de abastecimento, retornando roteiros de entrega a partir dos conjuntos montados de clientes.

PASSO - 1. Uma vez que o processo de programação de viagens montou um conjunto de clientes, agrupados por área e data prevista de abastecimento, o SAD deverá calcular o tempo de deslocamento entre um cliente e outro, que equivalerá ao ganho oferecido pelo trecho. O sistema da SULGAS armazena estes tempos e realiza as compensações a cada nova entrada de dados (fórmula 34). A Figura 17 apresenta os históricos de distâncias e tempos médios até os nós de destino. Já a Figura 18, apresenta as mesmas informações para os nós de origem.

| Arquivo Aluda  | : Consulta Relacionamentos Instalação - PLD2103 - 1.00.00.009 - 2 |                                         |         |                          |                        |                                        |                 |             |
|----------------|-------------------------------------------------------------------|-----------------------------------------|---------|--------------------------|------------------------|----------------------------------------|-----------------|-------------|
| K              | 0< 1                                                              |                                         |         |                          |                        |                                        |                 | 명습체 ?       |
|                | Cliente: 65.939                                                   | BORRACHAS VIPAL S.A.                    |         |                          |                        |                                        |                 | C Agenteio  |
|                | Instalação: 1                                                     | BORRADHAS VIPAL S/A, 01 (P2000)         |         |                          |                        |                                        |                 |             |
|                | Filial Abastecedora: PPA Unidade Posto Alegre                     |                                         |         |                          |                        | Distância (Km) 160                     |                 | G Arrendenn |
|                |                                                                   |                                         |         |                          |                        |                                        | $C$ Feddo       |             |
|                | Area Atendmento: PASSO FUNDO                                      | C. Frekas, Carazinho, Fontoura, N.Prata |         |                          | Capacidade (Kg): 2.108 |                                        |                 |             |
|                |                                                                   |                                         |         |                          |                        |                                        |                 |             |
| <b>Hesumo</b>  | Abastecime<br>Niveis                                              | Previoões                               | Parades | Tengos                   | <b>Tra Desting</b>     | Tra Drigem                             |                 |             |
|                | <b>Trajetos de Destino</b>                                        |                                         |         |                          | Histórico              |                                        |                 |             |
| rajeto Cut     | hutake Estabelecimento/instalação                                 | 国                                       |         | Seq Distancia (Km) Tempo |                        | Distanc Média Tempo Médio Seo Viagem - |                 |             |
|                | 2 BORRACHAS MPAL S/A.02                                           |                                         |         |                          |                        |                                        |                 | 4.774       |
|                |                                                                   |                                         | 360     | 4002200                  |                        | 6004251                                | 24              |             |
| 려<br>64        | G35 MEDABIL CONSTRUCOES (                                         |                                         | 360     | 6010600                  |                        | 600.4357                               | 20              | 4.511       |
| 238            | 1.055 NELSON MESTURA BORS/                                        |                                         | 340     | 6 00 35 00               |                        | 6 00:42 51                             | 20              | 4.280       |
| 540            | 542 SAUNA PRATA CLUBE                                             |                                         | 330     | 700:45:00                |                        | 600:43:16                              | 10              | 4.188       |
| 541            | 567 METAL ROSS - IND. METAL                                       |                                         | 320     | 6.01.00.00               |                        | 6004310                                | 60              | 4.059       |
| 571            | <b>GSO DFIASILATA S/A EMBAL ME</b>                                |                                         | 310     | 6003000                  |                        | 6 00:42 17                             | 30              | 3.858       |
| 572            | 1 BORRACHAS VIPAL S/A. 0                                          |                                         | 300     | 6.01.36.00               |                        | 6.00:42.56                             | 10 <sup>1</sup> | 3.852       |
| 763            | 545 YOKI ALIMENTOS                                                |                                         | 290     | 4003000                  |                        | 600.40.08                              | 10              | 3.856       |
|                | 534 COND BELA VISTA                                               |                                         | 280     | 6.00.50.00               |                        | 6.00:40:40                             | 40              | 3.546       |
| 1,248<br>1.476 | 535 HOSPITAL SAD JOAD BATI                                        |                                         | 270     | 500.4000                 |                        | 6 00:40:10                             | 20              | 3.432       |

**Figura 17 – Relação de trajetos de destino (SAD - SULGAS)** 

| Instalação: 1 | Diente: 55.939<br>Filal Abastecedora: PPA Unidade Porto Alegre        | BUHHACHAS VIPAL S/A<br>BORRACHAS VIRAL S.AL 01 (P2000) |                 |                          |                       | Distância (Km): 160           |         | C Aperdelo<br>G Adamstop |
|---------------|-----------------------------------------------------------------------|--------------------------------------------------------|-----------------|--------------------------|-----------------------|-------------------------------|---------|--------------------------|
|               | Área Alendmento: PASSO FUNDO C. Freitas, Carazinho, Fontoura, N.Phota |                                                        |                 |                          | Capacidade (Kg): 2108 |                               | C Proco |                          |
| Resumo        | Abastecime   Niveis                                                   | Previsões                                              | Paradas         | Tempos                   | TrajDestin:           | Traj Drigem                   |         |                          |
|               | <b>Trajetos de Origens</b>                                            |                                                        |                 |                          | <b>Histórico</b>      |                               |         |                          |
| rajeto Est    | Instalac Estabelecimento/Instalação                                   |                                                        |                 | Seg Distancia [Km] Tempo |                       | Distanc Média Tempo Médio Seg |         | Viagem                   |
| 572           | 1 DORRACHAS VIPAL S/A. 01                                             |                                                        | 20              | 600.40.00                |                       | 44 00:21:03                   | 20      | 2543                     |
| 773 ppa       | O SUPERGASBRAS DISTRIBI                                               |                                                        | 60              | 4 01:05:00               |                       | 46 00:20.03                   | 120     | 841                      |
|               |                                                                       |                                                        | 50              | 500:4500                 |                       | 40 00:17:41                   | 10      | 157                      |
|               |                                                                       |                                                        | 40              | 6 00:40:00               |                       | 50 00:16:15                   | 10      | 171                      |
|               |                                                                       |                                                        | 30 <sup>°</sup> | 11 00:15:00              |                       | 52 00:15:00                   | 10      | 161                      |
|               |                                                                       |                                                        | 20              | 500:15:00                |                       | 54 00:15:00                   | 30      | 153                      |
|               |                                                                       |                                                        | 10              | 57.00-15.00              |                       | 57 00 15 00                   | 20      | T2                       |
|               |                                                                       |                                                        |                 |                          |                       |                               |         |                          |

**Figura 18 – Relação de trajetos de origem (SAD - SULGAS)** 

PASSO - 2. Ordenar os pares de nós seguindo o critério de ganhos. Quanto menor o tempo, maior o ganho.

PASSO - 3. Aplicar o algoritmo de "Clarke e Wright" descrito na Seção 4.3, que montará roteiros de entrega submetidos às restrições de capacidade e tempo. Este algoritmo também utilizará o conceito de múltiplas viagens, ou seja, caso a demanda a ser entregue seja maior que a capacidade do veículo, ele tentará planejar o retorno do veículo ao estabelecimento de origem para reabastecimento e nova viagem.

PASSO - 4. Retorna os resultados obtidos para o processo de programação de abastecimento.

Este processo irá repetir os procedimentos acima para os demais conjuntos, formados pelos abastecimentos programados por áreas e dias do horizonte de planejamento. Nos casos onde os roteiros já foram construídos e o modelo é utilizado apenas para incluir novos clientes, ou seja, nas antecipações e remanejamentos de abastecimentos, serão preservados os clientes atendidos pelo roteiro inicial. Assim, a nova solução poderá alterar a seqüência de abastecimentos, contanto que respeite as restrições e garanta o atendimento destes clientes.